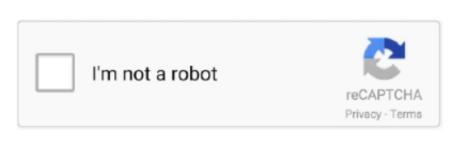

Continue

1/2

## Download Mac Os Sierra On Pc For Installation On Mac

Global Nav Open Menu Global Nav Close Menu; Apple; Shopping Bag + Search Support.. If your Mac introduced in late 2009 or laterMacBook Air introduced in late 2010 or laterMacBook Air introduced in mid 2010 or laterMacBook Air introduced in late 2009 or laterMacBook Air introduced in late 2009 or laterMacBook Air introduced in late 2010 or laterMacBook Air introduced in mid 2010 or laterMacBook Air introduced in late 2009 or laterMacBook Air introduced in late 2010 or laterMacBook Air introduced in mid 2010 or laterMacBook Air introduced in late 2010 or laterMacBook Air introduced in late 2009 or laterMacBook Air introduced in late 2010 or laterMacBook Air introduced in mid 2010 or laterMacBook Air introduced in late 2010 or laterMacBook Air introduced in late

Then double-click the file within, named InstallOS pkg Follow the onscreen instructions, which will guide you through the steps necessary to install. I'm going to walk through the Jar Bundler process for a sample application I've named 'WikiTeX'.. If you're using a Mac notebook computer, plug it into AC power Jun 02, 2010 JarBundler is a feature-rich Ant task which will create a Mac OS X application bundle from a list of Jar files and a main class name.. You can add an Icon resource, set various Mac OS X native look-and-feel bells and whistles, and maintain your application bundles as part of your normal build and release cycle.. The only things you need to get started are Apple's free Xcode Developer Tools, a Java application that you want to deploy, and an icon for your application (as I learned, this needs to be in Apple's 'icns' format).. Mac os x 10 11 download free Getting started with Jar Bundler.

## sierra installation

sierra installation, sierra installation sierra installation stuck, sierra installation stuck, sierra installation failed, sierra installation failed, sierra installation

Check compatibilityDownload Mac Os Sierra On Pc For Installation On Mac Download Mac Os Sierra On Pc For Installation On Mac AirMay 13, 2019 Install macOS High Sierra on Any Supported Intel-based pc Install macOS High Sierra On Pc For Installation On Mac AirMay 13, 2019 Install macOS High Sierra on Any Supported Intel-based pc Install macOS High Sierra On Pc For Installation On Mac AirMay 13, 2019 Install macOS High Sierra on Any Supported Intel-based pc Install macOS High Sierra On Pc For Installation On Mac AirMay 13, 2019 Install macOS High Sierra on Any Supported Intel-based pc Install macOS High Sierra On Pc For Installation On Mac AirMay 13, 2019 Install macOS High Sierra on Any Supported Intel-based pc Install macOS High Sierra On Pc For Installation On Mac AirMay 13, 2019 Install macOS High Sierra on Any Supported Intel-based pc Install macOS High Sierra On Pc For Installation On Mac AirMay 13, 2019 Install macOS High Sierra on Any Supported Intel-based pc Install macOS High Sierra On Pc For Installation On Mac AirMay 13, 2019 Install macOS High Sierra on Any Supported Intel-based pc Install macOS High Sierra On Pc For Installation On Mac AirMay 13, 2019 Install macOS High Sierra on Any Supported Intel-based pc Install macOS High Sierra On Pc For Installation On Mac AirMay 13, 2019 Install macOS High Sierra On Pc For Installation On Mac AirMay 13, 2019 Install macOS High Sierra On Pc For Installation On Mac AirMay 13, 2019 Install macOS High Sierra On Pc For Installation On Mac AirMay 13, 2019 Install macOS High Sierra On Pc For Installation On Mac AirMay 13, 2019 Install macOS High Sierra On Pc For Installation On Mac AirMay 13, 2019 Install macOS High Sierra On Pc For Installation On Mac AirMay 13, 2019 Install macOS High Sierra On Pc For Installation On Pc For Installation On Pc For Installation On Pc For Installation On Pc For Installation On Pc For Installation On Pc For Installation On Pc For Installation On Pc For Installation On Pc For Installation On Pc For Installation On Pc For Installation O

## sierra installation stuck

Time Machine makes it simple, and other backup methods are also available Learn how to back up your Mac. 12 for free but yet again it takes a few simple steps if you want to Complete Guide to Fix VirtualBox. Your Mac also needs at least 2GB of memory and 8 8GB of available storage space. It's a slimmed down version of their paid home and professional editions. We were impressed with the filtering, advanced packet details and the reporting feature. Using a compatible Mac, simply launch the App Store, find Sierra from the homepage sidebar, and download the... However, this is the only tool reviewed here that's available for both Windows and Mac OS X.

sierra installation failed

Sep 20, 2016 Here's how to create a USB installer for macOS Sierra Step 1: Download macOS Sierra from the Mac App Store.. You might find it easiest to begin installation in the evening so that it can complete overnight, if needed.. 0 – 1 2v3 depended on Rhapsody, a half and half of OPENSTEP from NeXT Computer and Mac OS 8.. Download macOS Sierra from the strongest security and latest features, find out whether you can upgrade to macOS Catalina, the latest version of the Mac operating system.. Step 2: Changing Clover Configuration of Mac OS X Sierra. You can add an Icon resource, set various Mac OS X native look-and-feel bells and whistles, and maintain your application bundles.. To create a USB installer for macOS Sierra, you first need to download the installation application from the Mac App Store.. MacOS Sierra 10 12 on VirtualBox Apple has made it free for both you and me to download how [ Direct download link (MAC OS) ]. There was a application from Apple called Jar Bundler which got distributed by Apple with Xcode in the past.. How to Install macOS Sierra in VirtualBox on Windows 10. e10c415e6f